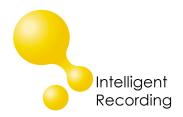

## **Technical Bulletin**

2012-00012

## Recall every conversation using the power of your PC >

## **Call Assistant SD Playing Announcement**

The Call Assistant SD has the ability to play an announcement advising the caller that the call is being recorded on incoming calls. To utilize this function:

- Download the Recorded Announcement from our website this can be found on the Software Downloads page. Instructions for creating a custom announcement see information below.
- 2. Transfer the file to the main folder of the SD card.
- 3. Enable the Announce feature on the CASD
  - a. Setting>Recording>Play Announcement>Yes

To Create a custom announcement you will need to create a .wav file recorded in mono created with a sampling rate of 8khz. Name the file announcement.wav and follow the rest of the instructions above.